# МИНИСТЕРСТВО ОБРАЗОВАНИЯ РЕСПУБЛИКИ БЕЛАРУСЬ

# . БРЕСТСКИЙ ПОЛИТЕХНИЧЕСКИЙ ИНСТИТУ

 $\hat{g}_{\rm max} = 1$  .

利息的现在分词

Кафедра машиноведения ,

# МЕТОДИЧЕСКИЕ УКАЗАНИЯ

**2010年1月開発** к лабораторным работам по дисциплине «Основы научных исследований» для студентов специальности Т.03.01 «Технология, оборудование и автоматизация машиностроения» -

#### БРЕСТ 1999

### УДК 621.002

Методические указания к лабораторным работам по дисциплине «Основы научных исследований» для студентов специальности Т.03.01 «Технология, оборудование и автоматизация машиностроения» содержат руководство для выполнения лабораторных работ с использованием электронных таблиц Суперкалк.

Составили: С.В. Монтик, доцент, к.т.н. О.В. Мартиновская, ассистент

# ОБЩИЕ СВЕДЕНИЯ

หนังที่เหม่เริงที่รั้งหลักยิ

теля в методических указаниях представлены семь лабораторных работ, в которых рассматривается методика обработки экспериментальных данных, примеры использования дисперсионного, корреляционного и регрессионного анализов, применительно эксперимента  $\mathbf{K}^{\top}$ задачам планирования машиностроения. Для выполнения работ необходимо использовать ПЭВМ и пакет программ Суперкалк 5.

Каждая лабораторная работа в виде выполнена таблицы, что освобождает электронной  $or<sup>3</sup>$ рутинных вычислений и позволяет просматривать результаты расчетов в виде графиков и таблиц. n sis.<br>Tax  $\cdots$  ,

После запуска пакета Суперкалк необходимо загрузить требуемую лабораторную работу (файлы ONI1.CAL, ONI2.CAL, ..., ONI7.CAL). Загрузка электронной таблицы осуществляется по команде: /LOAD, затем на запрос «Enter File Name»: ввести имя файла с указанием диска и каталога, например «F:\ONI\ONI1.CAL» и после появления списка опций выбрать опцию «All». Электронная таблица будет загружена. Необходимо ввести вариант, требуемые исходные данные, критические значения критериев, которые выбираются из таблиц приложения. Информация, которую необходимо вводить, выделяется другим цветом (в методичке - курсивом). Для выполнения расчета нажмите клавишу F9, просмотра диаграмм - F10. Для очистки электронной таблицы нужно дать команду: /ZAP. Вся информация будет стерта. Вывод результатов расчета на принтер (или в текстовой файл) осуществляется командой: /Output, Printer (File), All , Go. Завершение работы с Суперкалком по команде:/Quit, Yes.  $\mathbf{B}$ конце методических указаний даны варианты

индивидуальных заданий.<br>В день на современности в современности в современности в современности в современности в современности в совр oness (pyreass) andergy. So out possessing on Financi ROMAL TAS LA PROPERTINA ARABITAT DE L'UNIVERSITATE DE LA GRAFIDADA 医跟踪性发展 乳蛋白细胞性 医心血 医二十二二乙烯 医特鲁因氏试验检血管炎 容服 Administration of the state of the company of the conference of the context of the context of the context of the context of the context of the context of the context of the context of the context of the context of the cont (R) meny on ware problem Gings to swy taken to The companies of the companies of the state of the state of the **STARTED STARTED BACK** 

and Street County and the

 $\mathbf{3}^{\prime}$ 

#### ЛАБОРАТОРНАЯ РАБОТА №1

#### Тема: Обработка результатов измерений. Определение грубых погрешностей и нахождение необходимого количества параллельных измерений. урбела – хвацку папрёнс

Исходные данные Вариант № 5

ຍປະມາຊິກິດ

**MORPORTSONERS** sn<u>u</u> – ЗАДАНИЕ

turcias saba

плин цельсевски вміфдаліч

ты матинизмого ловореть

RHBER STHE COM

ਰਿੱਲੀ ਜੀ ਕਾਨਸਥ-ਸਰਗਰਥ Измерено 10 деталей, обработанных на токарном автомате  $D_{\text{\tiny HOM}} = 20$  MM Demmins . - кона кумал Результаты измерений SAPSOS TERROMICALI DERELOGRAFI

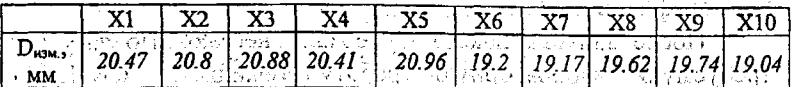

Tpebyerca определить: AMAZARE WIND ARMOUR TADARED . Ontothe sector for the state of  $\partial A$  is  $\partial A$  in the state of the  $B$  $\cdots$  1. Среднее значение измеренного диаметра  $D_{\text{phase}}(X_{\text{co}})$ . nie spome w karykuj. Jugan pm (LOHMO 1/1069» heterinse  $\sum X_i$ , где ายส่วนกำเจทคทานไหนใจ m-число измерений. **Tracker Participation of Deck** anisma ea C **DESERVIGENTIE**  $X_{\rm cpea} = 20.029$  MM FOTUREELER LATIESOTE († 2) KOUMH WETZER 2. Дисперсию 8 (т.е. разброс значений относительно среднего значения) результатов измерений.  $(\pi\boxtimes\psi\quad\text{for any zero }\ S^2\ \text{with}\ \Gamma\subset\overline{\mathbf{S}}^n(\mathbf{S}^1\sqcup\overline{\mathbf{Y}})$ ం∆5లంవα  $S^2 = \frac{\sum_i X_i}{\sum_{i=1}^{n} X_i}$ ိဳး (၁၇ **့ြင်းပု**ံ) ၂၀ ျ  $\mathrm{S}^2$ =0.517909  $\mathrm{M}$ M $^2$ េះមេច $\wedge$ ា on  $\mathbb{P}$ េមិា នាក្ស១០ភូមិ ន ហេះសិនព្វ ១មេនរន្ធក្នុងទណ្ឌិ **RANDAT MELLY OTHOR** OTELLYRO DELL **TERRITORY** 

**Angelie** 3. Существуют ли грубые погрешности в выборке.

Если в полученной группе измерений одно-два резко отличаются от остальных, то необходимо установить, являются ли они грубыми погрешностями, подлежащими исключению. Грубые погрешности возникают при случайном резком изменении условий измерения. B грубых качестве погрешностей принимают min или max значения из данной группы.

Проверяем, являются ли грубыми погрешностями

**MOON CALCULATION HOSP**  $X_{\rm min} = 19.04$  $\rm X_{max}\!\!=\!\!20.96$ simmetrina literálni star mosponska a Stranda i gregori i  $\sim$ Наблюдаемые значения критерия  $\mathbf{V}_{\mathbf{a}}$  and a consequence

 $\text{MOLARLO}\left[\mathbf{V}_{\text{HR}}\right]=\frac{1}{S}\left| \mathbf{X}_{\text{cp}}-\mathbf{X}_{1}\right|, \text{MRE} \left( \text{MSE}(\mathbf{X})\right) \geq 0.25 \times 10^{-3} \text{ J}$ Toutherves

 $X_1 = X_{min}$ или  $X_1 = X_{max}$  $V = 1.374262$ 

 $V = 1.293668$ 

Сравнив наблюдаемое значение критерия и критическое значение критерия (V<sub>к</sub>), сделайте заключение, следует ли исключать данные числа из рассмотрения.

Если V >V " то результат следует исключить из дальнейшего

Значение V<sub>к</sub> определяют по таблице табл. 2 (см. приложение), P=0.95, m=10,  $V_r$ =2.294

DOMESTIC POSTA где Р ≔ доверительная вероятность. Данные числа не нужно исключать из рассмотрения

**инстир Доверительный интервал, т.е. интервал в который с** доверительной вероятностью Р=0.95 попадает истинное значение измеренной величины.

эне Определите по табл. 3 значение критерия Стьюдента для m=10, P=0.95 и введите его t(P,m)=2.262. Доверительный интервал определяется:

$$
X_{cp} = t(P,m) \frac{S^{\frac{1}{2} \left(\frac{1}{2}\right) \left(\frac{1}{2}\right) \
$$

 $X_{\text{hctriii}}$  < 20.54378 **RISTO AGOST** 

with a shift of the content and 5. Необходимое количество параллельных измерений  $m_1$ для достижения требуемой точности измерений. Ошибка измерений  $\Delta_0$  принимаем 5% от  $X_{cp}$ , т.е.  $\Delta_0 = 0.05 X_{\rm cn}$ 

 $m_1 \ge t^2(P,m) \frac{S^2}{\Delta_0^2}$ 

t(P,m)-критерий Стьюдента, см. табл.3, P=0.95, m=10  $m1 \geq 20.46658$ 

Вывод: Для достижения требуемой точности необходимо выполнить не менее 21 параллельного измерения.

#### КОНТРОЛЬНЫЕ ВОПРОСЫ

10.21-00

**MACEDE E-M** 299939111-17

RESERVANCE

น สะดอบการวิทธศาสตร์อิตยาโม (อย่าง

1. Что характеризует дисперсия случайной величины? Manus

**BOACTERINGEN LIE LINE SILLY-**

- 2. Когда возникают и как определяются грубые погрешности измерений?
- 3. Что называется доверительным интервалом случайной величины?  $\mathbb{E} \mathbb{E}^{\mathbb{Z}^d} \mathbb{E} \mathbb{E} \mathbb{E} \mathbb{E} \mathbb{E} \mathbb{E} \mathbb{E}^{\mathbb{Z}^d \times \mathbb{Z}^d}$

standa (3.77) (preprime oniberak SE MODERN ЛАБОРАТОРНАЯ РАБОТА № 2 либр стастовлян Обработка результатов димерений. Лроверка Тема: случайности и независимости результатов измерений в MAS CREATO LANTER UNE

Для статистической обработки результатов измерения отклика необходима уверенность, что эти данные стохастически независимы. Альтернативной гипотезой наличие смещения  $(n$  $e$ й $\phi$ а $)$ значения отклика, вызванного долнекоторым неконтролируемым фактором. Это имеет место при анализе размеров деталей, обрабатываемых на настроенном станке. когда вследствие изнашивания, инструмента или патрева станка центр группировки размеров постепенно смещается при неизменной стандартной погрешности S.

1개 <sub>masa</sub>82

### ЗАЛАНИЕ

По результатам измерения деталей, обработанных на токарно-револьверном автомате, необходимо проверить наличие или отсутствие дрейфа размеров. ja atsounda sõi

Haussinster WCXO HILL HAHHBHE AND THE LABOR CONTROL AND THE LABOR CONTROL AND THE LABOR CONTROL AND THE LABOR CONTROL AND THE LABOR CONTROL AND THE LABOR CONTROL AND THE LABOR CONTROL AND THE LABOR CONTROL AND THE LABOR CO Baêtan O Вариант № 20  $P = 0.95$ ్కు ప్రయోగించ Результаты измерений

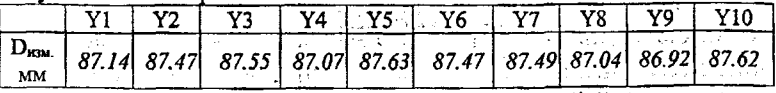

OL SHEZO BHA LILADER OD LEVESTES DE SHARAKARISTA

или отсутствия<sup>30</sup> дрейфа определения наличия Для используется критерий последовательных разностей т. Наблюдаемое значение критерия  $\tau_n$ . В не в не в общественность 6

**1. 网络上面的 不能 计算法 计算法**  $\tau_{_{\rm H}}=\frac{\mathbf{C}^{-}}{\mathbf{S}^{2}}$ , rne<br>Annexumentary Sleps and the second state of  $\frac{1}{2}$ 

$$
C_{2}^{2} = \frac{\sum_{i=1}^{m-1} (y_{i+1} - y_{i})^{2}}{\sum_{i=2}^{m-1} (m-1)}, \text{ the}
$$

m-число измерений. Х<sub>і</sub>-результаты измерений, пользование с подата с податами.

$$
S^2 = \frac{\sum_{i=1}^{m} \left(Y_i - Y_{cp}\right)^2}{m-1}
$$

 $S^2$ =0.0642200 MM<sup>2</sup>

**Mathem** 

**SECRETISTICS** 

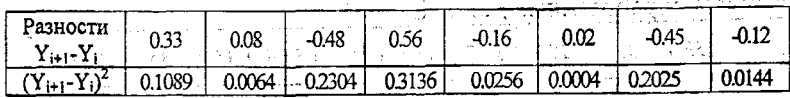

Ether Seymond

Jena pe za začine velike za

 $C^2$ =0.0501222 MM<sup>2</sup>  $\tau_u = 0.7804768$ ere en en el segundo de la constitución de la constitución de la constitución de la constitución de la constit<br>Algundo de la constitución de la constitución de la constitución de la constitución de la constitución de la c

a la caracción

Критическое значение критерия последовательных разностей  $\tau_{\kappa}$ определяется по таб.4 m=10, P=0.95.  $\tau_{\kappa} = 0.531$  . FORBIVA ZEHOSTOBACH SENTER ECHI  $\tau_{\kappa} < \tau_{\kappa}$ , TO Apelio cyme errors in the set of  $\lambda$  states of the set of the set of the set of the set of the set of the set of the set of the set of the set of t Сделайте вывод о наличии дрейфа измеренных значений. iv masiu

Вывод: Дрейф отсутствует

.<br>ការដូម្មិល អូរសង្គរ ឃុំនិ КОНТРОЛЬНЫЕ ВОПРОСЫ

- 1. В каких случаях при обработке деталей возможен дрейф размеров?
- 2. Какой критерий используется для определения дрейфа? throughout and controlled the control of the state of the control of .<br>Sila kacamatan Kalendar Sulawa Sulawa Sulawa

#### ЛАБОРАТОРНАЯ РАБОТА №3

Тема: Проверка гипотезы о равенстве дисперсий.

enday of the

#### ЗАЛАНИЕ

Деталь «втулка» обрабатывается на четырёх токарноревольверных автоматах. Необходимо определить, имеют ли одинаковую точность. Для этого с каждого из автоматы автоматов возьмем по одной выборке обработанных деталей, каждая по 10 штук.

# ИСХОДНЫЕ ДАНІ

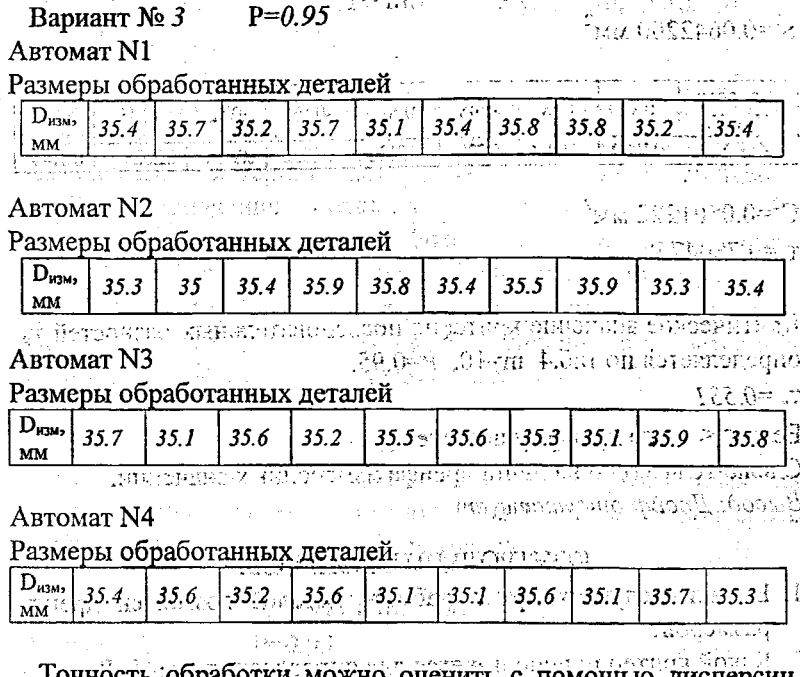

Гочность обработки можно оценить с помощью дисперсии размеров деталей обработанных на автомате. Проверяется гипотеза о равенстве дисперсий. Если дисперсии однородны, то точность автоматов одинакова.

73.31

an Jama Set.

in atau P

ПОРЯДОК ВЫПОЛНЕНИЯ

1. Определите дисперсию размеров S<sup>2</sup> (мм<sup>2</sup>) для каждого автомата u shi akifua ye ali qoysi (Eyster)

area de где m-количество деталей в выборке (m=10), Х<sub>і</sub>-результат і-го измерения same advance that some a Автомат №2 Автомат №3 Автомат №1. Автомат №4.  $S^2 = 0.0769000$  $S^2 = 0.0756000$  $S^2 = 0.0621000$  $S^2 = 0.0521000$ 2. Определите наблюдаемое значение критерия Кохрена  $G_n$ . Оно определяется по формуле \* \* is all macrosquere and install limits  $\widetilde{S}^2_{1,\max}$  and an analyzing party  $\mathbb{R}^d$ . as chuatosoguit da  $\overline{\mathbf{n}$  (a) ,  $\overline{\mathbf{r}}$  ,  $\overline{\mathbf{r}}$  ,  $\overline{\mathbf{r}}$  ,  $\overline{\mathbf{r}}$  ,  $\overline{\mathbf{r}}$  ,  $\overline{\mathbf{r}}$  ,  $\overline{\mathbf{r}}$  ,  $\overline{\mathbf{r}}$  ,  $\overline{\mathbf{r}}$  ,  $\overline{\mathbf{r}}$  ,  $\overline{\mathbf{r}}$  ,  $\overline{\mathbf{r}}$  ,  $\overline{\mathbf{r}}$  ,  $\overline{\mathbf{r}}$  ,  $\overline{\mathbf{$ at an Af Worden 27. 防卫科 血管管 驿  $n=4$  – число выборок.  $-S_{i\,max}^2 = S_2^2$  $G = 0.2883390$ 3. Сравните критическое G<sub>k</sub> и наблюдаемое G<sub>F</sub> значения - критерия Кохрена, если G<sub>H</sub><G<sub>k</sub> "то дисперсии однородны и точность автоматов одинакова. Значение G<sub>k</sub> определяется по табл.5 для P=0.95, m=10, n=4 (см. Приложение) 小井 藤賀 小井 都 ( 札)

 $G_v = 0.502$ 

Сделайте вывод о точности автоматов

Вывод: Точность автоматов одинакова

КОНТРОЛЬНЫЕ ВОПРОСЫ

1. Какой метод можно применить для сравнения точности обработки на одинаковых станках?

インタル おおいし いばんきね にっぽんし

 $\label{eq:2} \mathcal{L}(2) = \mathcal{L}(\mathcal{G}) \times \mathcal{L}(\mathcal{G}) \times \mathcal{L}(\mathcal{G})$ 

ation as one of the country of the country of the country of the country of the country of the country of the c

 $\sim 10^7$ 

spess anterior committees?

 $\cdots$  9

2. Для чего используется критерий Кохрена?

# **CONSTRUE CONSTRUER DESCRIPTION AND ASSESSMENT PARAMETER OF A PARTICLE AND ADDRESS OF A PARTICLE AND ADDRESS**

**CONNECTIS** 

 $(1-\tilde{\theta}, \tilde{\theta})$ 

ansi ordisteni)

#### Тема: Дисперсионный анализ.

Дисперсионный анализ предназначен для выявления степени контролируемых факторов При влияния на отклик. однофакторном дисперсионном анализе выявляется степень влияния одного фактора Х на математическое ожидание отклика М(Y). Фактор может быть количественным (скорость резания, размер заготовки) или качественным (модель станка, марка СОЖ). **SAДAHINE Records** for the control

Определить, влияет ли марка СОЖ на шероховатость поверхности деталей, шлифованных при одинаковых режимах. Исследовались 5 марок СОЖ.

## Вариант № 2,  $R_a$ , мкм=1.6

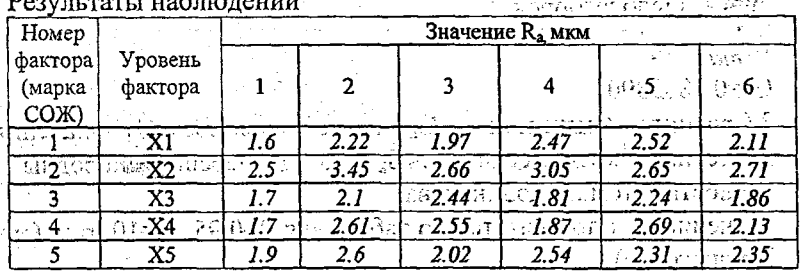

# ПОРЯДОК ВЫПОЛНЕНИЯ

1. Определите средние  $Y_{cp}$  и дисперсии  $S^2$  для каждой серии опытов

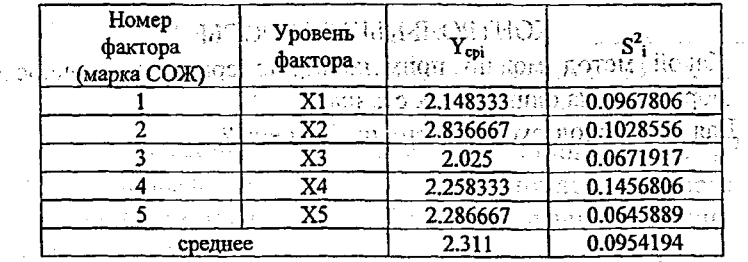

#### 2. Оцените влияние неконтролируемых факторов

неконтролируемых Влияние факторов оценивается воспроизводимости средней дисперсией  $S_{n}$ , обшее рассеивание значений отклика оценивается общей дисперсией  $S_0^2$ .

Средняя дисперсия воспроизводимости S<sup>2</sup> и обшая лисперсия  $S_0^2$  определяются: a biling <sup>ng</sup> nutrasiwal ng kali រីនិកប៊ីម៉ោក្ខេនេះ

$$
S_B^2 = \frac{1}{n} \sum_{i=1}^{n} \left[ \frac{m_i}{m_i - 1} \sum_{j=1}^{m_i} \left( y_{ij} - Y_{i_{cp}} \right)^2 \right], \text{ and } \text{ } r = 1
$$

n=5 - число факторов, m=6 - число дублирующих опытов, у<sub>ії</sub> - наблюдаемое значение Ra.

$$
\{0.05,0.15\}
$$

Section 1984

$$
N = \sum_{i=1}^{n} m_i;
$$

$$
\mu = \frac{1}{n} \sum_{i=1}^{n} Y_i
$$

.<br>เรื่องเรียนนาง 12 ปี 1211 - สร้า N - число всех значений шероховатостей.  $S_s^2$ =2.311  $\text{mm}^2$  . The subsequence of subsequent and subsequence of  $\tilde{\tau}$  $S_0^2 = 0.173009$ . MM<sup>2</sup>2000.  $\cos(\sqrt{2\pi})$  and  $\cos(\sqrt{2\pi})$  and  $\cos(\sqrt{2\pi})$  and  $\cos(\sqrt{2\pi})$ 3. Оцените рассеивание значений отклика, вызванное контролируемым фактором

Рассеивание и значений тотклика, вызванное контролируемым фактором, оценивается дисперсией S<sup>2</sup>(X):

$$
\frac{1}{10} \sum_{i=1}^{n} \frac{1}{n} \sum_{i=1}^{n} \frac{1}{i} \sum_{i=1}^{n} \frac{1}{i} \sum_{i
$$

## $S^2(X)=0.3879478$

NATH LE ACTIVITION

4. Проверьте однородность дисперсий S<sup>2</sup> с помощью критерия Кохрена

$$
G_{H} = \frac{S_{i \max}^{2}}{\sum_{i=1}^{n} S_{i}^{2}},
$$

$$
S_{i \max}^{2} = S_{4}^{2}.
$$

 $G_v = 0.3053477$ 

Критическое значение критерия  $G_k$  (табл.5 P=0.95, m=6, n=5)  $G_k = 0.507$ 

Если G<sub>u</sub><G<sub>k</sub>, то дисперсии однородны и проводят дальнейшие расчеты. Сделайте вывод. 11

Вывод: Дисперсии однородны. 5. Определите влияние фактора Х. Для этого проверяют однородность дисперсий S.<sup>2</sup> и S<sup>2</sup>(X) путем определения наблюдаемого критерия Фишера.

$$
v \in \mathbb{R} \text{ and } \psi^{\prime}_{\text{th}} \text{ and } \psi^{\prime}_{\text{th}} \text{ and } v^{\prime}_{\text{th}} \text{ and } v^{\prime}_{\text{
$$

#### $F = 0.1678701$

Критическое значение критерия Фишера F<sub>k</sub> по табл.6 при  $P=0.95$ , m<sub>1</sub>=5, m<sub>2</sub>=26, где m<sub>1</sub> и m<sub>2</sub> определяются в зависимости от степеней свободы f. и f.:

 $f_x = n-1$ ,  $f_x = 5-1=4$ 

 $f_a=N-n$ ,  $f_a=30-5=25$  $m_1 = f_x + 1$ ,  $m_1 = 4 + 1 = 5$ 

 $m_2 = f_n + 1$ ,  $m_2 = 25 + 1 = 26$ 

 $F_1 = 2.74$ 

698524P140

Если  $F_{H}$ > $F_{K}$ , то марка СОЖ влияет на изменение шероховатости A STORIC TELL BUCK детали.

ل میڈ کی پی

Сделайте заключение о влиянии марки СОЖ

Вывод: Данные марки СОЖ несущественно блияют на **шероховатость детали.** Кногран Горанд станция объединен О รางเด็กทันที่ มารถเข้าที่ทุนเจ้าทุกควา

### **EXOHTPOJILHLE BOITPOCLI ALL SECONDER**

single the contradiction

sediya m

1. Для чего применяют дисперсионный анализ? Sale strate construction 2. Что выявляется при однофакторном дисперсионном анализе? факторов могут использоваться 3. Какие виды при дисперсионном анализе? Problems and Thomas

structural present and 12 structures not design and or gradup.

# ЛАБОРАТОРНАЯ РАБОТА N5

**Contract Contract Contract** 

#### Тема: Корреляционный анализ

эддача корреляционного анализа - выявление значимости связи между значениями различных случайных величин. Зависимость между величинами, при которой каждому значению одной величины отвечает с соответствующей вероятностью множество возможных значений другой величины, называют вероятностной.

Если при наличии вероятностной зависимости между двумя величинами с изменением значения одной величины изменяется только математическое ожидания второй и наоборот, а дисперсия и тип закона распределения остаются неизменными, то для таких величин характерна корреляционная зависимость.

Примеры корреляционной связи:

1. между пределом прочности и пределом текучести стали; 2. между твердостью и износостойкостью стали.

Силу линейной статистической связи между случайным величинами Х и Ү можно оценить коэффициентом корреляции г, который принимает значения в интервале от -1 до +1 и не зависит от единиц величин Х и Ү. Чем больше по абсолютной величине коэффициент корреляции, тем сильнее зависимость между величинами Х и Ү. Однако обратное не всегда верно.

# , the classes as  $\mathbf{A}$   $\mathbf{A}$   $\mathbf{H}$   $\mathbf{M}$   $\mathbf{B}$  and  $\mathbf{B}$  are  $\mathbf{B}$  . If  $\mathbf{Y}$  ,  $\mathbf{Z}$

: : Определить, существует ли линейная корреляционная зависимость между прогибом переднего конца шпинделя и углом поворота шпинделя в передней опоре. 雲 海胆 ロール

Исходные данные (см. табл.1 Приложения): Bapuarr Nolma general in Second of the conference of the Canang

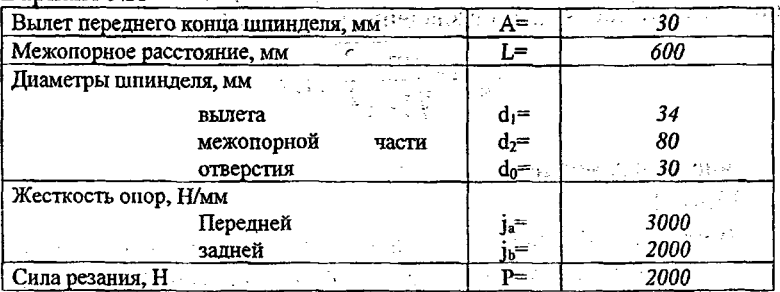

Момент инерции сечений шпинделя, мм<sup>4</sup>; a sm

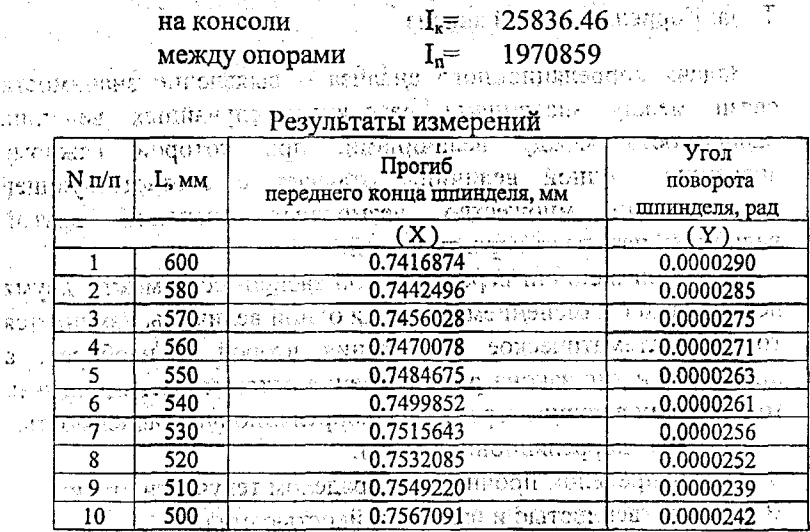

предартно удимы насто Подомитентина Ронестик (де.) TEXT OF THE HOP HOP TOP ANOW BEHICH THE RESERVE OF THE PROPERTY OF 1. Определите коэффициент корреляции от детей на протеsence 2000 on butter of Cx - x - X - X - X - X - 10 mins to that the contract of the contract of the contract of the contract of the contract of the contract of the contract of the contract of the contract of the contract

где  $X_i$ .  $Y_i$  - i-е значение случайных величин Хи $Y$ , Xcp , Ycp, S(X), S(Y) - соответственно средние значения и средние квадратические отклонения случайных величин.

m - количество измерений. ... это, зы вы водовом в отличество измерений. Stromotic million and communicated  $r = -0.984377$ 2. Проверьте значимость коэффициента корреляции. Для этого определяют наблюдаемое значение критерия Стьюдента.

$$
t_{H} = r \sqrt{\frac{m-2}{1-r^{2}}}
$$
,  $r_{H}e$ 

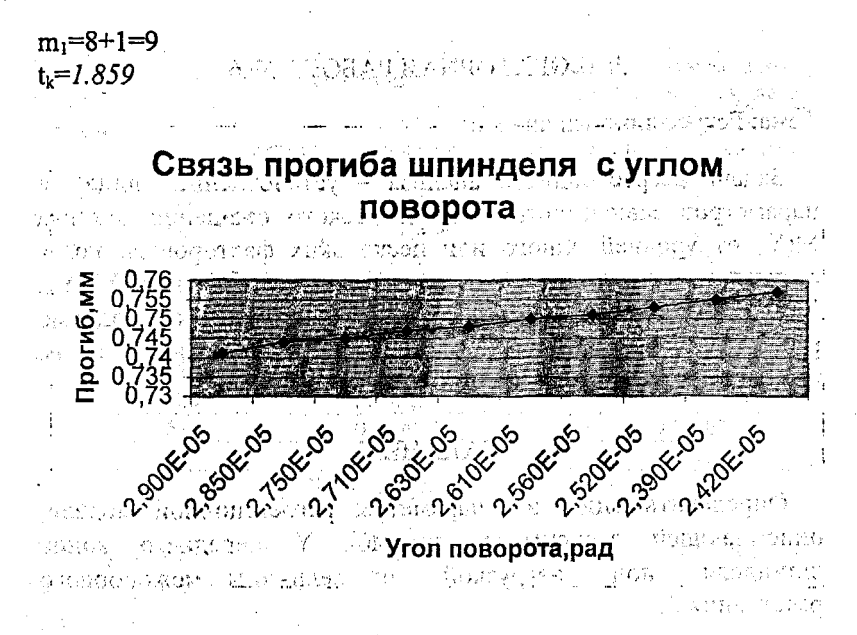

### Рисунок 1

网络电脑线圈网络线点 计图

Если  $|t_n| \le t_k$ , то  $r = 0$  и связи между величинами нет. Для просмотра графической зависимости между Х и Ү нажмите  $F10.$ and alternative manufacture

Сделайте вывод о наличии зависимости между Х и Ү: Вывод: Между Х и Ү существует корреляционная зависимость.

#### КОНТРОЛЬНЫЕ ВОПРОСЫ

1. Перечислите задачи корреляционного анализа?

2. Какая зависимость называется вероятностной?

3. Какая зависимость называется корреляционной?

4. Привести примеры корреляционной зависимости.

5. Что характеризует коэффициент корреляции, его возможные значения?

じっこ 破しい あひとい おおば アンキンダップ

### ЛАБОРАТОРНАЯ РАБОТА №6

#### Тема: Регрессионный анализ

Задача регрессионного анализа - установление вида и параметров зависимости математического ожидания отклика М(Y) от уровней одного или нескольких факторов Х, когда результаты эксперимента представлены в виде пар X1-Y1, Х2-Ү2 и г.д. Искомая функция называется моделью регрессионного анализа (регрессионной моделью), а ее параметры - коэффициентами регрессии.

#### ЗАДАНИЕ

Определить вид и параметры регрессионной модели, зависимость, прогиба Y переднего конца описывающей нагрузкой от величины межопорного шпинделя под расстояния L.

#### ИСХОДНЫЕ ДАННЫЕ:

 $\texttt{Bapmarr}$  №  $I^{\times}$  под назвисимам малактиких и назвисим становить и назв sylengra You Tomasia mwampiana fisikishifisho di Lungsip tell

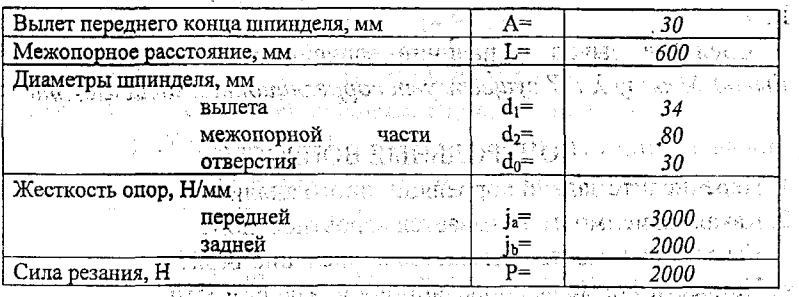

Шпиндель разгружен от приводного элемента

aveness.

#### Момент инерции сечений шпинделя, мм<sup>4</sup>

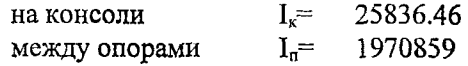

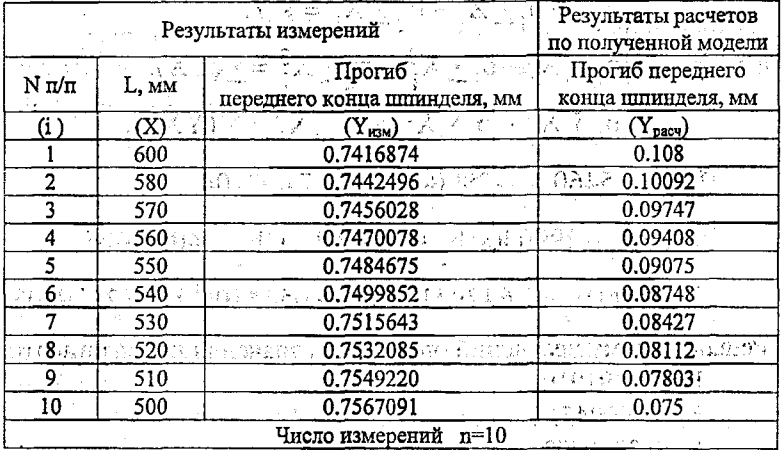

Для определения дисперсии воспроизводимости дились 10 дублирующих опытов (m=10) при L=600 мм

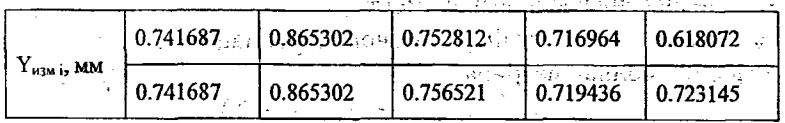

Дисперсия воспроизводимости  $S_{\epsilon}^{2}$  определялась по формуле

$$
S_B^2 = \frac{1}{m} \sum_{i=1}^{m} (Y_{n3M i} - \overline{Y}_{n3M})^2, \text{ rge}
$$

 $\overline{Y}_{_{\!\!{\bf W}\!{\bf 3M}}}$ среднее значение измеренных величин (мм)  $S_{B}^{2}=0.0046929$  (MM<sup>2</sup>

### ПОРЯДОК ВЫПОЛНЕНИЯ

Предполагаем, что регрессионная модель имеет вид  $Y_{\text{pacc}} = b_0 + b_1 X + b_2 X^2$ , rge b<sub>0</sub>, b<sub>1</sub>, b<sub>2</sub>-коэффициенты регрессии.

Для определения коэффициентов регрессии составляем систему уравнений

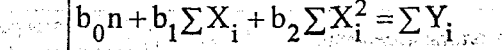

 $b_0 \sum X_i + b_1 \sum X_i^2 + b_2 \sum X_i^3 = \sum (YX)_i$ <br> $b_0 \sum X_i^2 + b_1 \sum X_i^3 + b_2 \sum X_i^4 = \sum (YX^2)_i$ 

 $10 b_0 + 5460 b_1 + 2990400 b_2 = 7.493404$ 

 $5460 b<sub>0</sub> + 2990400 b<sub>1</sub> + 1.6429 * 10<sup>9</sup>b<sub>2</sub> = 4090,006$ 

 $2990400 b<sub>0</sub> + 1.6429 * 10<sup>9</sup>b<sub>1</sub> + 9.054 * 10<sup>11</sup>b<sub>2</sub> = 2239303$ 

Решая систему уравнений определяем значения коэффициентов  $b_0 = 0.9191910$ 

 $-b_1 = 0.000471$ 

 $b_2 = 0.0000003$ 

.<br>วันที่สุดทางปูก

**Captachine** 

18

Определяем дисперсию оценок коэффициентов регрессии. Для ј-го коэффициента регрессии e son va die mështë

na (1992) en 1992.<br>Notaethal frou

$$
S^2(b_j) = S^2_B C_{jj}, \text{ and}
$$

 $S_n^2$  - дисперсия воспроизводимости;  $C_{ii}$  – элемент матрицы  $\Phi^{-1}$ , обратной информационной. Информационная матрица ിന്ന്.<br>അഞ്ചാവി

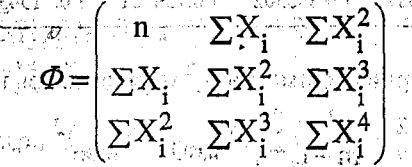

Обратная матрица определяется по формуле

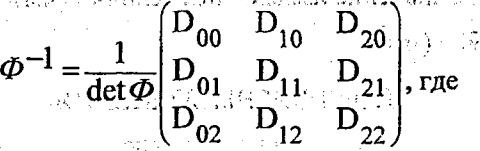

รางเกินแพ่น หมายกรุงที่ไ  $det\Phi$  - детерминант матрицы  $\Phi$ ,

D<sub>ik</sub> - алгебраическое дополнение элемента матрицы в j-ой строке и k-ом столбце.

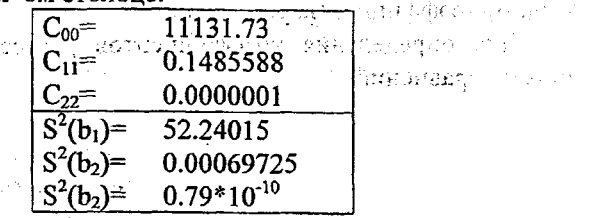

 $\alpha$  and  $\beta$ 

#### $\emptyset$  ,  $\emptyset$   $\in$   $\mathbb{R}$  ,  $\mathbb{R}$  ,  $\mathbb$

значимость за полученных коэффициентов Проверяем регрессии. Для этого определяем наблюдаемые значения критерия Стьюдента для каждого b, по формуле

$$
\mathbf{t}_{\mathbf{H}\,j} = \frac{|\mathbf{b}_j|}{S(\mathbf{b}_j)}
$$

 $t_{\text{uo}} = 0.0175955$  $t_{\text{rel}} = 0.6755687$  $t_{12} = 504.4654$ 

Критическое значение критерия, по табл.3 для P=0.90. m=10  $t_k = 1.833$  and the CHA

=1.833  $\ldots$  -  $\ldots$  -  $\ldots$  -  $\ldots$  -  $\ldots$  -  $\ldots$  -  $\ldots$  -  $\ldots$  -  $\ldots$  - Если tн $\geq$  t<sub>k</sub>, то коэффициент b<sub>i</sub> значим, в противном случае  $b=0$ 

Введите принятые значения  $b_i$  и число параметров модели (равно количеству значимых коэффициентов регрессии)

أسبادتهم

Принятые значения bi Lastare condita conditabilities

 $b_0 = 0$ 

 $b_1=0$ 

 $b_2 = 0.0000003$ 

Substituted Число параметров модели  $d=1$   $\leq$   $\leq$   $\leq$   $\leq$   $\leq$   $\leq$   $\leq$   $\leq$   $\leq$   $\leq$   $\leq$   $\leq$   $\leq$   $\leq$   $\leq$   $\leq$   $\leq$   $\leq$   $\leq$   $\leq$   $\leq$   $\leq$   $\leq$   $\leq$   $\leq$   $\leq$   $\leq$   $\leq$   $\leq$   $\leq$   $\leq$   $\leq$ 

Рассчитанные по модели значения прогиба смотри в таблице с результатами измерений. Для просмотра графика зависимости измеренного (зеленый цвет) и рассчитанного по модели (красный цвет) прогиба шпинделя от межопорного расстояния HAXMUTE  $F10$ <sub>With the result of the second second second second second the second second second second second second second second second second second second second second second second second second second second secon</sub>

Проверяем адекватность полученной регрессионной модели. Для этого вычисляем остаточную дисперсию S<sup>2</sup> и сопоставляем ее с дисперсией воспроизводимости S<sup>2</sup>  $\mathbf c$ помощью критерия Фишера. Пользование и помощью

$$
S_{o}^{2} = \frac{1}{n - (d + 1)} \sum_{g=1}^{n} (Y_{\text{usmep}} - Y_{\text{pacy}})^{2^{-(d + 1)(d + 1)(d + 1)}}
$$
  

$$
S_{o}^{2} = 0.5441529 \text{ km}a^{2^{-(d + 1)(d + 1)(d + 1)}}
$$

Наблюдаемое значение критерия Фишера

$$
F_{\rm H} = \frac{S^2_{\rm o}}{S^2_{\rm B}}
$$

 $F_u = 115.9523$ 

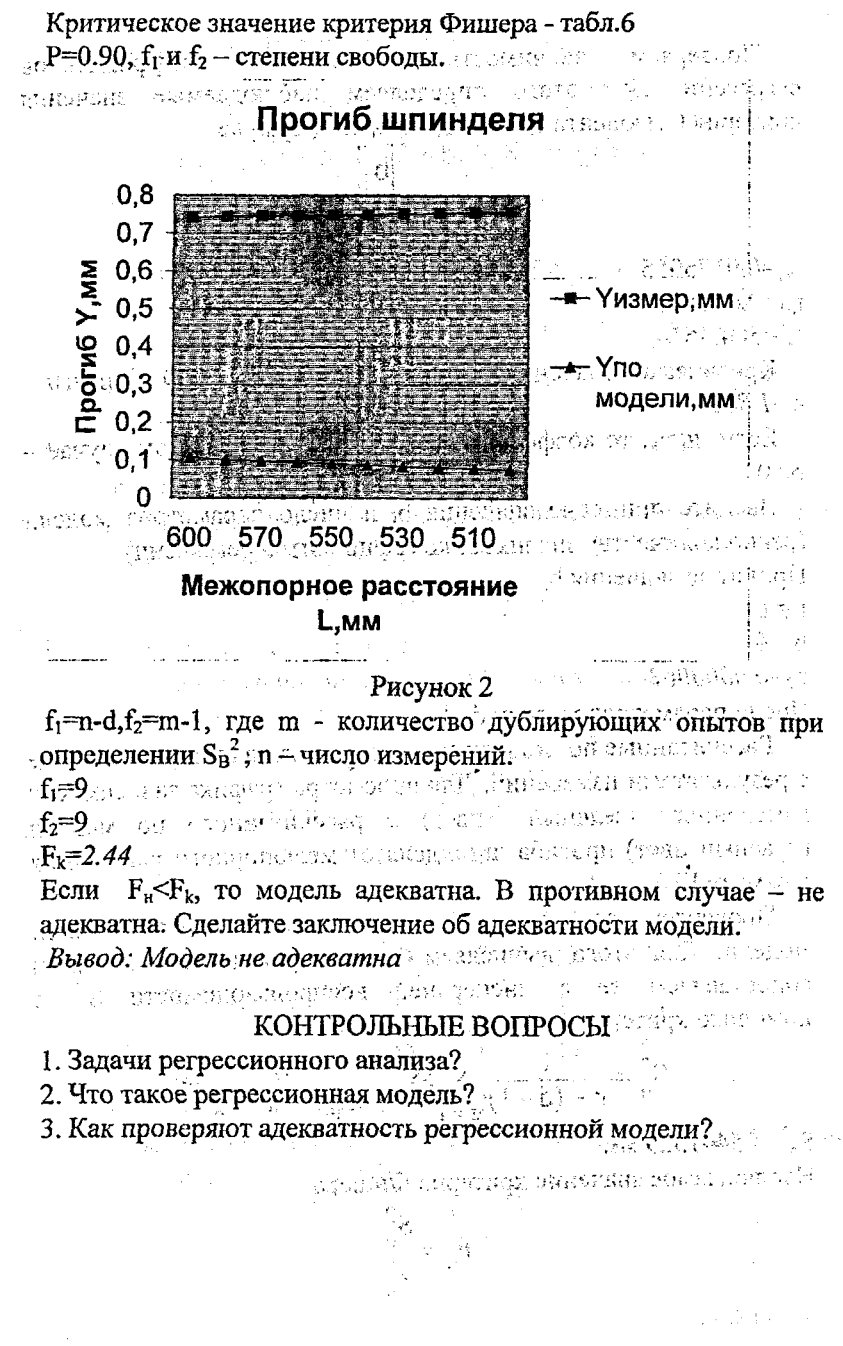

# ЛАБОРАТОРНАЯ РАБОТА N7

Тема: Планирование эксперимента. Определение вила линейной по параметрам многофакторной модели (последовательное планирование). الكوادة คายกล้าเจ้า จะไทยควรสา

Основной принцип теории, планирования эксперимента получение максимум информации при минимальных затратах времени и средств на эксперимент. V PORE DIZ GROY

При последовательном планировании порядок модели до опыта неизвестен. На первом этапе предполагается, что модель линейна

 $Y = b_0 + b_1 X_1 + b_2 X_2$ , rge

Х<sub>1</sub> и Х<sub>2</sub>-два контролируемых фактора. Проводят эксперимент, определяют параметры  $b_0$ ,  $b_1$ ,  $b_2$  и проверяют адекватность модели. Если модель адекватна, то в противном случае модель заканчивают эксперимент, предполагается в виде

# $Y = b_0 + b_1 X_1 + b_2 X_2 + b_{12} X_1 X_2$

и проводят недостающие опыты, вычисляют параметры модели и проверяют ее адекватность. Если модель не адекватна, то предполагается квадратичной модель  $\overline{\mathbf{M}}$ проводятся недостающие опыты для определения ее нараметров  $\mathbf{u}$ проверяется ее адекватность. Persia pagean di

эксперимента Для обработки результатов факторы нормализуют. Для определения параметров модели достаточно каждый фактор фиксировать на одном из двух уровней: верхнем и нижнем (верхний уровень - большее значение, нижний меньшее). Верхний уровень нормализованного фактора обозначают «+1», нижний «-1».

Эксперимент, в котором используются все возможные сочетания уровней факторов называется полным факторным экспериментом (ПФЭ). يديك

проведения План эксперимента и его результаты записываются в виде таблицы, которая называется матрицей планирования. Если результаты эксперимента в таблицу не записываются, то такая таблица называется факторным планом.

#### ЗАДАНИЕ

параметры модели Определить вид зависимости угла и поворота шпинделя (отклик Y) от вылета переднего конца шпинделя А (фактор X<sub>1</sub>) и межопорного расстояния L (фактор  $X_2$ ). 实验性医疗的细胞的 计自动推定 计可变性的

Модель ишем в виде

 $\text{where} \begin{split} \mathbb{E}[\mathbb{E}[\mathbb{E}$ 

Исходные данные:

APPEALSONER EN 27 5 57 57 57

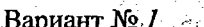

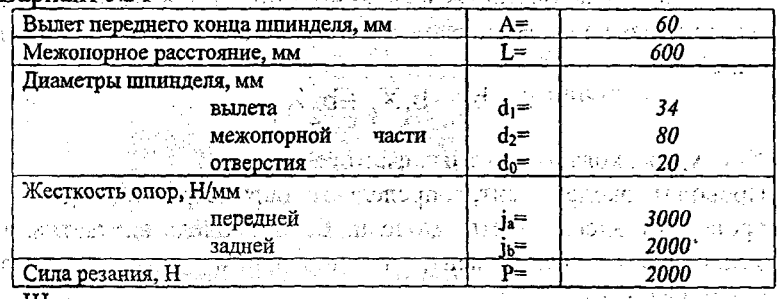

Шпиндель разгружен от приводного элемента

#### Момент инерции сечений шпинделя, мм<sup>-</sup>

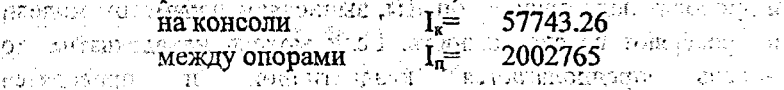

# **MELTING THE STRIP TOP A TOP A TOP A DISTURBATION TO THE PROPERTY OF THE PROPERTY OF THE PROPERTY OF THE PROPERTY OF THE PROPERTY OF THE PROPERTY OF THE PROPERTY OF THE PROPERTY OF THE PROPERTY OF THE PROPERTY OF THE PROPE**

1. Определите область экспериментирования

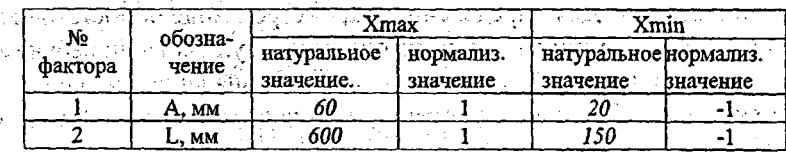

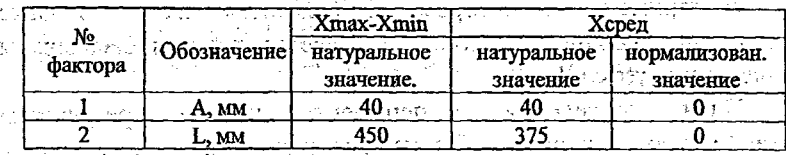

en sin del Минимальное значение межопорного расстояния L принимаем (для обеспечения требуемой  $3.5*A$ равным жесткости значение А=20мм исходя шпиндельного узла), a -И3 конструктивных соображений. 22

2. Составьте расширенную матрицу полного факторного эксперимента.  $C_1$  for  $C_2$  and  $C_3$ 

Введите в таблицу нормализованные и натуральные значения уровней факторов, при этом обеспечьте все возможные сочетания уровней факторов.  $-61$ 

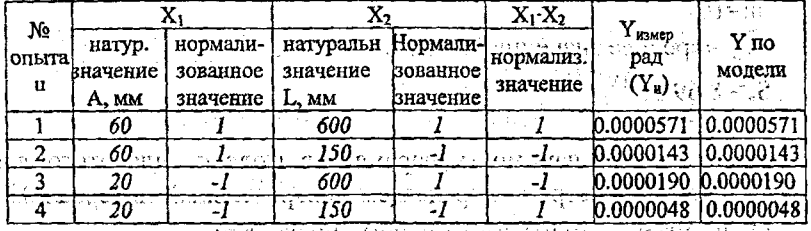

3. Определяем параметры нормализованной модели

 $b_0 = \frac{1}{N} \sum_{i=1}^{N} Y_{ii}$ ២% រដ្ឋអនុវត្តិខ្មែរក្រុម បុរសអនុការ  $\mathbb{P}\left\{(\beta,\gamma)\right\}:=\frac{1}{N}\mathbb{E}\underset{\mathbf{u}\,=\,1}{\sum}\left\{\mathbf{X}^{\gamma}_{\mathbf{u}}\mathbf{Y}\right\} \mathbb{E}\left\{\mathbf{X}^{\gamma}_{\mathbf{u}}\mathbf{Y}\right\} \mathbb{E}\left\{\mathbf{X}^{\gamma}_{\mathbf{u}}\mathbf{Y}\right\} \mathbb{E}\left\{\mathbf{X}^{\gamma}_{\mathbf{u}}\mathbf{Y}\right\} \mathbb{E}\left\{\mathbf{X}^{\gamma}_{\mathbf{u}}\mathbf{Y}\right\} \mathbb{E}\left\{\mathbf{X}^$  $b_{ij} = \frac{1}{N} \sum (x_i x_j Y)_{ii}$ 

где  $N -$ число опытов ( $N=4$ );

刑事

*i*, *j* - номера факторов;

хі, хі - нормализованные значения факторов;

 $Y_u$  – измеренное значение отклика в  $u - w$  опыте.  $b_0 = 0.0000238$  $b_1 = 0.0000119$  $b_2 = 0.0000143$ 经合同的复数 医中央区  $b_{12}=0.0000071$ ROTTERGUMMEN N 7.8 LEGGENORE PERUGIEING RUFWELMAM MOTER

 $\frac{1}{4}$ . Для определення! дисперсии воспроизводимости S. в чентре плана (нормализованные координаты  $X_1=0$  и  $X_2=0$ )<br>проводим 10 дублирующих опытов (m=10)

der andet ogstadelige på forste med modskamfingen stader og a

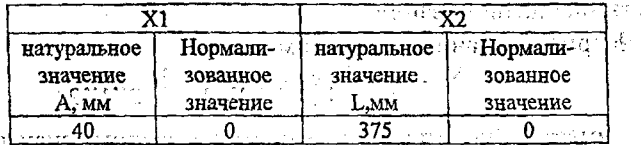

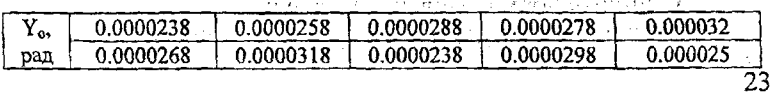

pacusquens) o Sicquiay nomens daves senso -97ansmo∩<sup>0</sup>  $\begin{array}{lll} \text{pressure} & \text{time} \\ \text{pressure} & \text{time} \\ \text{pressure} & \text{time} \\ \text{pressure} & \text{time} \\ \text{time} & \text{time} \\ \text{time} & \text{time} \\ \text{time} \\ \text$  $m=10$ :  $\mathbb{E} \widetilde{Y}_2$  - среднее значение отклика. а часть в северности с  $S^{2}=8.69\cdot10^{-12}$ 750 S.T. Real 5. Проверьте значимость параметров модели. Для этого для каждого параметра b. определяем доверительный интервал Ab. Если  $|\Delta b_i|$ < $|b_i|$ , то параметр значим, иначе  $b_i=0$ .

$$
\Delta b_i \cong \pm i(P,mN) \stackrel{\text{if } \Delta b_i}{\longrightarrow} \pi a e
$$

∄్చులాని

 $m=10$ 

 $N -$ число серий опытов в плане( $N=4$ ). Значения доверительных интервалов при Р=0.95:  $\Delta b_0 = 2.78 \cdot 10^{-12}$  $\Delta b_1 = 2.78 \cdot 10^{-12}$  $\{ \begin{array}{c} \mathcal{A} \subseteq \{1,2,3,4,5\} \subseteq \mathcal{A} \subseteq \mathcal{A} \} \\ \mathcal{A} \subseteq \mathcal{A} \subseteq \mathcal{A} \end{array} \right.$  $\Delta b_2 = 2.78 \cdot 10^{-12}$  $\Delta b_{12} = 2.78 \cdot 10^{-12}$ FAPY LOTAL CROPS (THE ายของเพื่อตลอย ก็เ

Введите значение параметров модели (если параметр не значим, то вводится 0). multiple of the property of the content  $b_0 = 0.0000238$ 2. 无分裂的 医中心的  $b_1 = 0.0000119$ m filmee brui  $b_2 = 0.0000143$ វាយនៅអំពើ អ្នកបា  $b_{12} = 0.0000071$ M RUGGO GALA

Затем вычисляется остаточная дисперсия S<sub>o</sub><sup>2</sup> и проверяется адекватность, модели с помощью, критерия Фишера. В лабораторной работе из-за совпадения. Упо, модели И Уизмеренного адекватность модели не рассчитывается. Вы неделе и как отсяр

Значения прогиба, рассчитанные по модели, представлены в матрице планирования.

Нормализованная модель имеет вид

 $\mathbf{v}$  and  $\mathbf{v} = \mathbf{b}_0 + \mathbf{b}_1 \mathbf{x}_1 + \mathbf{b}_2 \mathbf{x}_2 + \mathbf{b}_{12} \mathbf{x}_1 \mathbf{x}_2$ 

где вместо х<sub>і</sub> подставляют их нормализованные значения.

Запишите нормализованная модель:  $Y=0.0000238+0.0000119x_1+0.0000143x_2+0.0000071x_1x_2$  6. Перейдите к натуральной модели, подставляя вместо х формулу

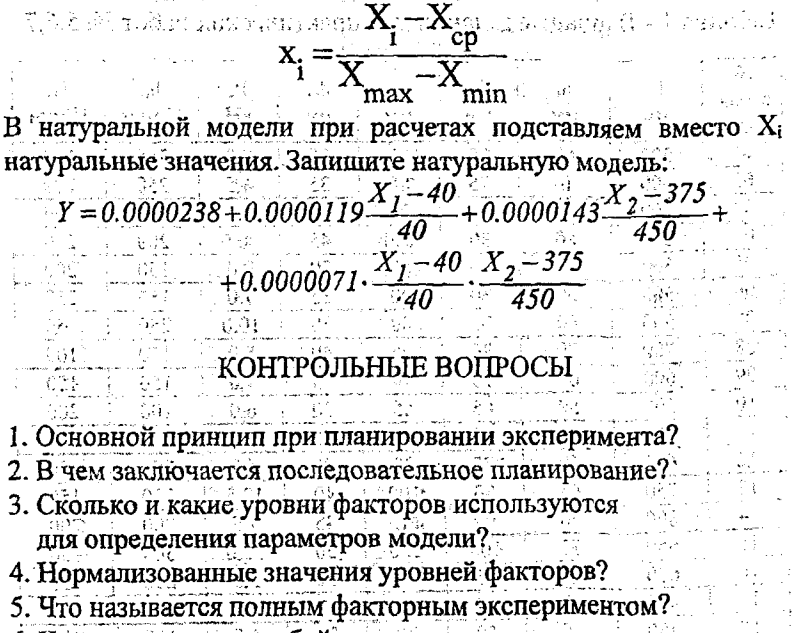

6. Что представляет собой матрица планирования

-и факторный план, их отличие?

 $25$ 

#### orgens ashabitan **IIPMIOXEHME** quana a crarite qell le

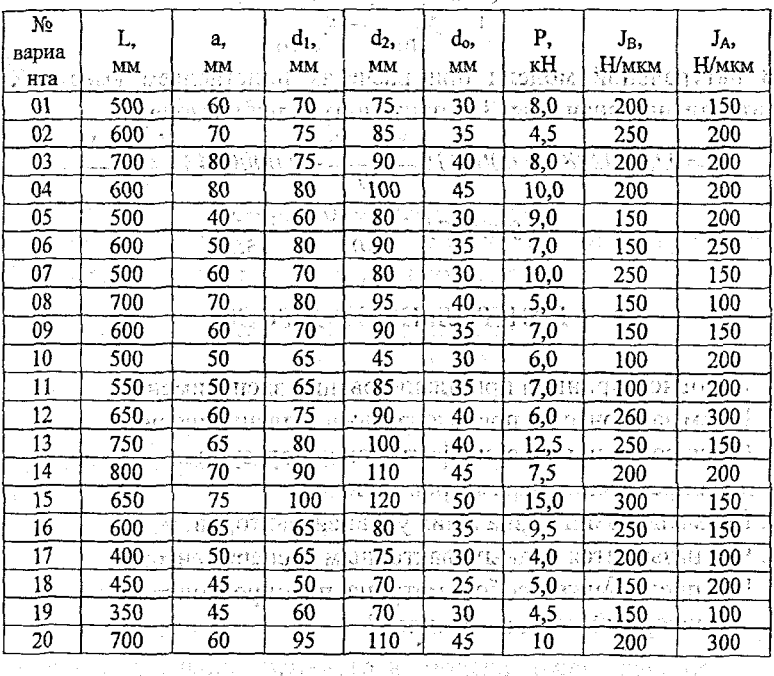

the committee and the com-

 $\label{eq:2.1} \begin{split} \Delta \varphi_{\alpha}(\varphi) &= \mathcal{F}(\varphi_{\alpha}(\varphi)) = -\mathcal{G}(\varphi_{\alpha}(\varphi_{\alpha}(\varphi)) - \mathcal{G}(\varphi_{\alpha}(\varphi)) \geq 8 \\ &= -\mathcal{G}(\varphi_{\alpha}(\varphi_{\alpha}(\varphi)) - \mathcal{G}(\varphi_{\alpha}(\varphi)) - \mathcal{G}(\varphi_{\alpha}(\varphi)) \geq 8 \end{split}$ 

Таблица 1 - Варианты заданий для практических работ № 5,6,7

interação

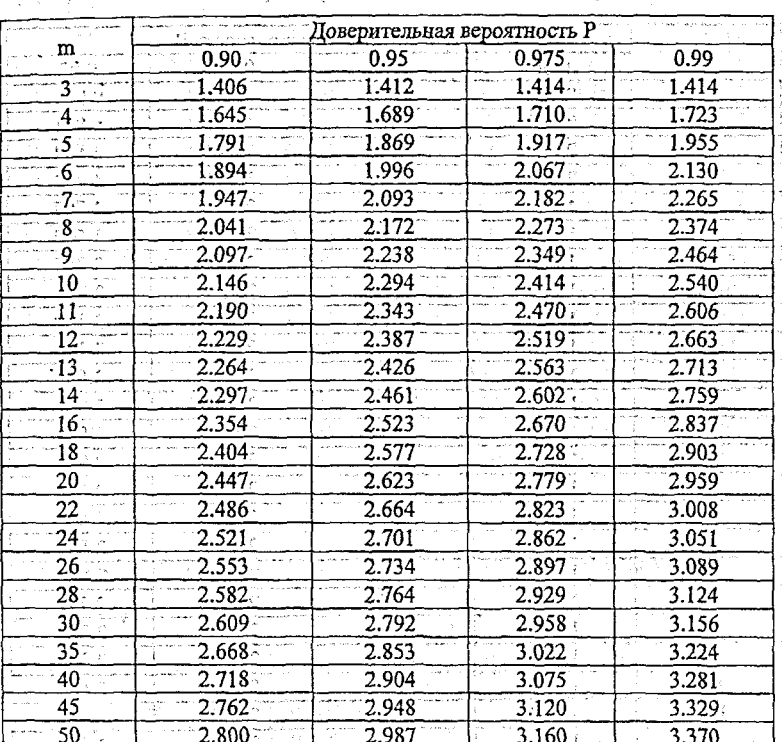

(11.4). Таблица 2 - Критические значения критерия v(P,m), political

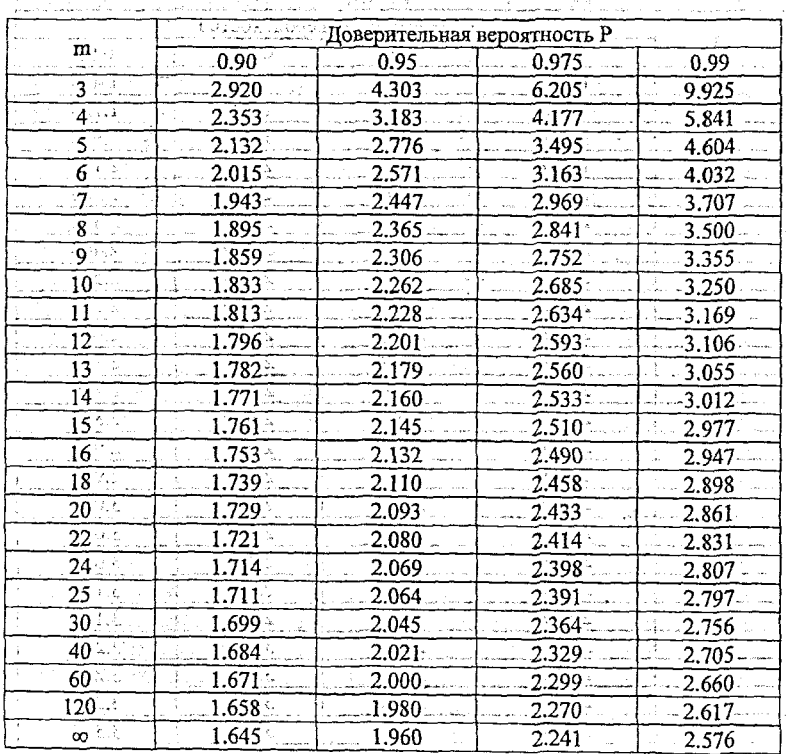

# Таблица 3 - Критические значения критерия Стьюдента t(P,m)

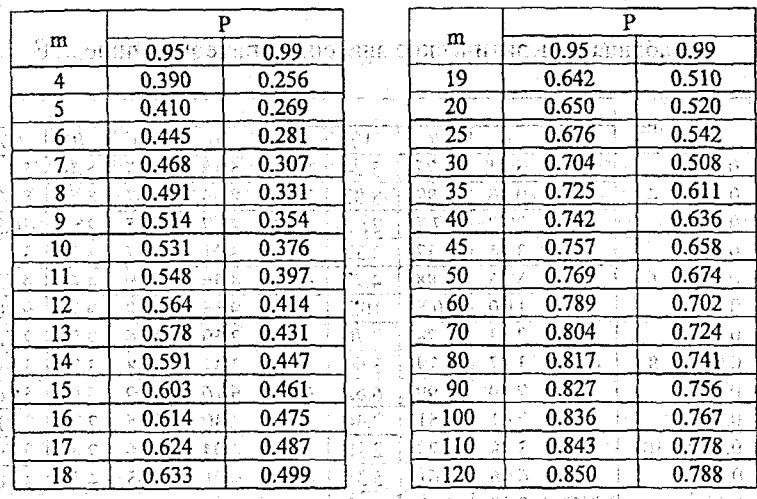

# Таблица 4 - Значения критерия тк

Таблица 5 - Критическое значение критерия Кохрена $\mathbf{G}_{\kappa}$ 

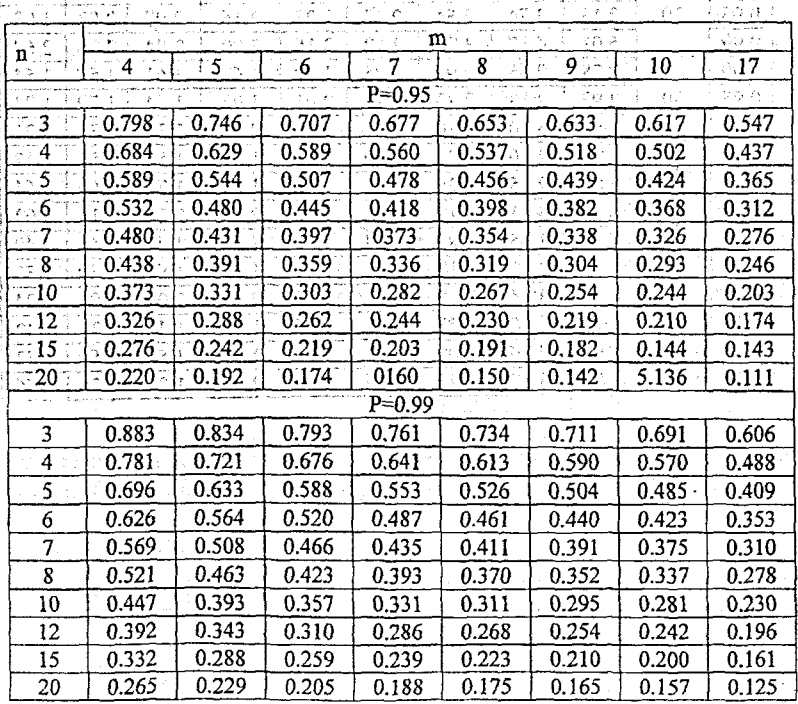

 $\overline{29}$ 

w.

 $\frac{1}{3}$ 

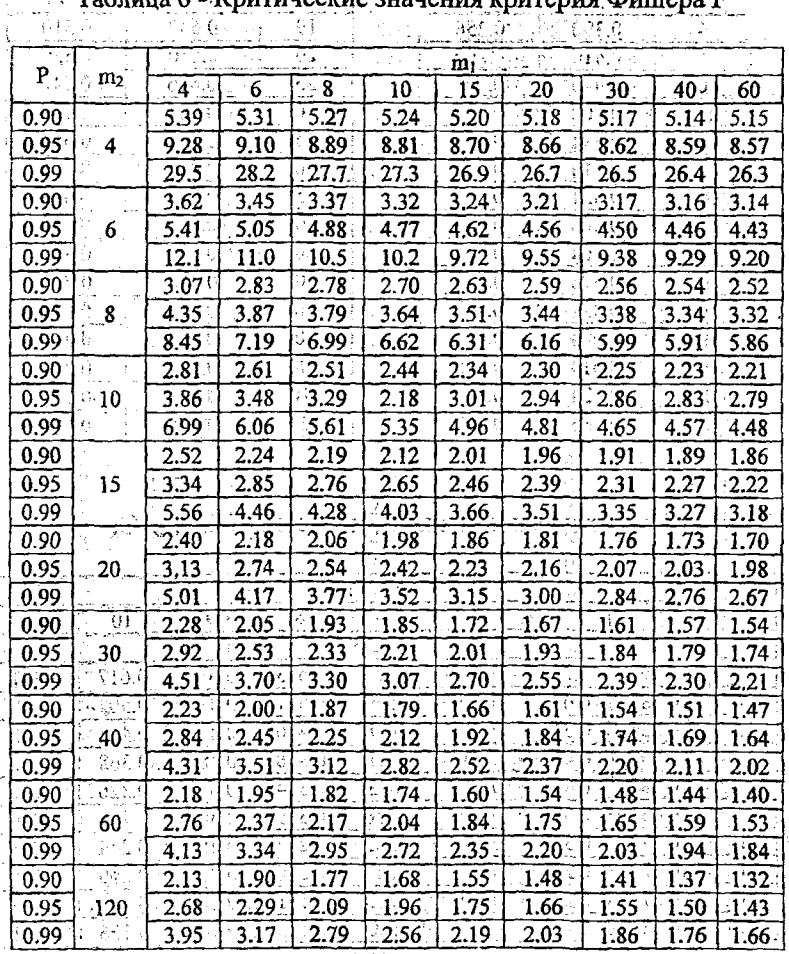

#### **CONTRACTOR**<br>Surenua Dumena F ...<br>TITIKUPS  $\ddotsc$ .a. z  $\mathbf{v}$

30

Ą

andia<br>Alphor

šţ. 111<br>Dr

 $\overline{0}$ 71 sr

 $\frac{1}{\tilde{\Omega}^2}$ ЪĘ į. ंटे

त करते.<br>स 18E)

Ţ ÿ

 $\ddot{\ddot{\phantom{}}\phantom{0}}$ ä

 $\frac{\widetilde{\mathbf{G}}_{\mathbf{r}}}{\widetilde{\mathbf{G}}_{\mathbf{r}}}\hspace{-0.2cm}\cdot$ 

#### ЛИТЕРАТУРА

1. Ящерицын П. И., Махаринский Е. И.

Планирование эксперимента в машиностроении: [Справ. Пособие]. - Мн.: Выш. шк., 1985 - 286 с., ил.

2. Персональный компьютер для всех: в 4 книгах. Кн. 4. Вычислительные и графические возможности: Практ. пособие / А.Я. Савельев и др. Под ред. А. Я. Савельева. - М .: Высш. шк. 199!. -207 с.: ил.

Учебное издание

#### **Составители: Монтик Сергей Владимирович Мартиновская Оксана Владимировна**

#### МЕТОДИЧЕСКИЕ УКАЗАНИЯ

к лабораторным работам

по дисциплине «Основы научных исследований» для студентов специальности Т.03.01 «Технология, оборудование и автоматизация . машиностроения»

**\*\* Ответственный за выпуск Монтик С.В. Редактор Строкам Т.В. ;**

Подписано к печати 2.09.98 г. Формат 60x84/16 Бумага писчая N 1. Усл. п.л. 186. Уч. изд. л. 20. Заказ N 156. Тираж 100 экз. Бесплатно. **Отпечатано на ротапринте Брестского; политехнического института 224017, г. Брест, уд. Московская, 267. ' '**